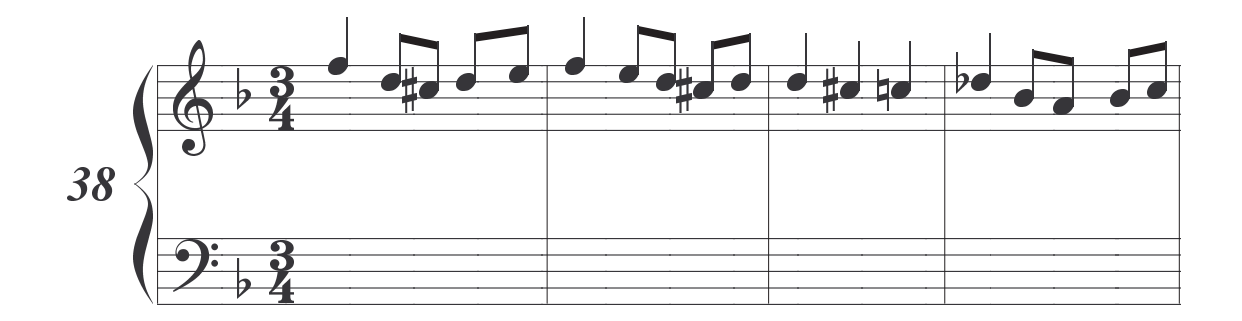

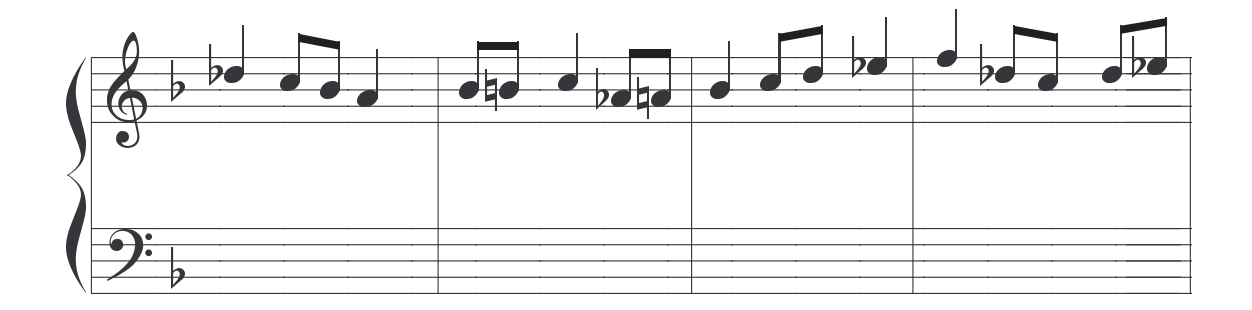

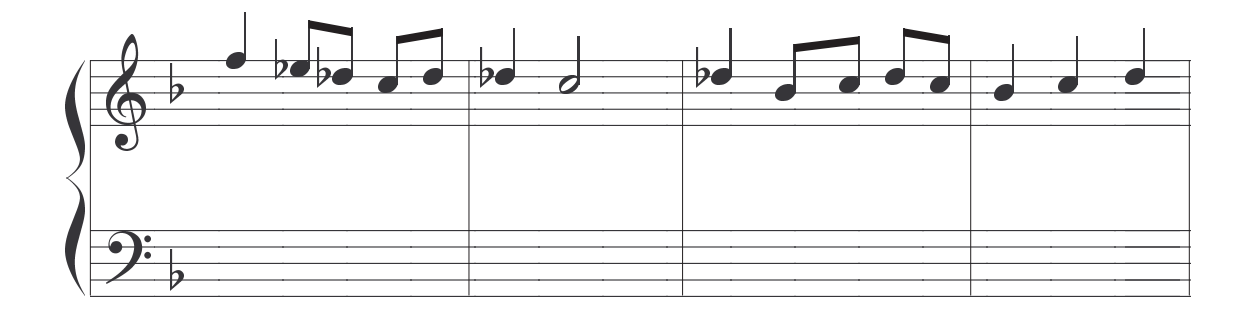

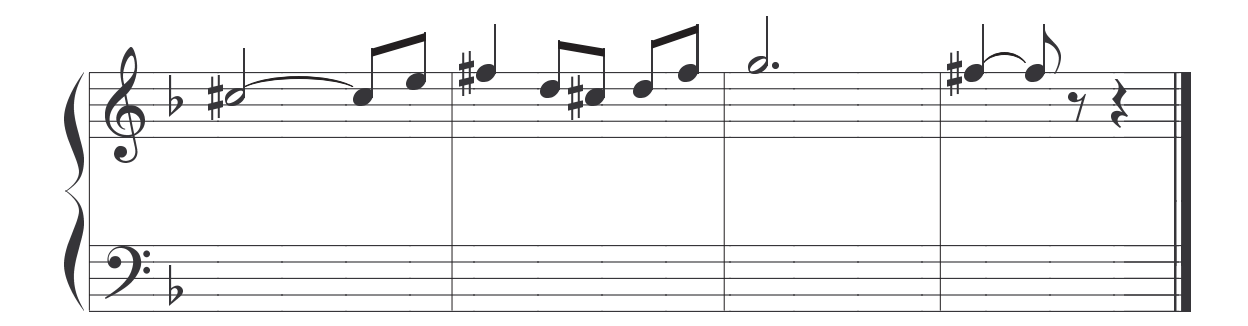

Ediciones Si bemol

Prohibida su reproducción

Realizar el siguiente Tiple (exacto al anterior) respetando las tonalidades indicadas, cifrando el Bajo. Las cifras entre paréntesis que hay en el Tiple, indican el intervalo existente entre dicha nota y la fundamental del acorde correspondiente de 7<sup>a</sup> ó 9<sup>a</sup><br>dominante Mayor o menor. En este trabajo se producirán intervalos aumentados o disminuidos que no tendremos en consideración ya que el fin perseguido es uni camente modulativo.

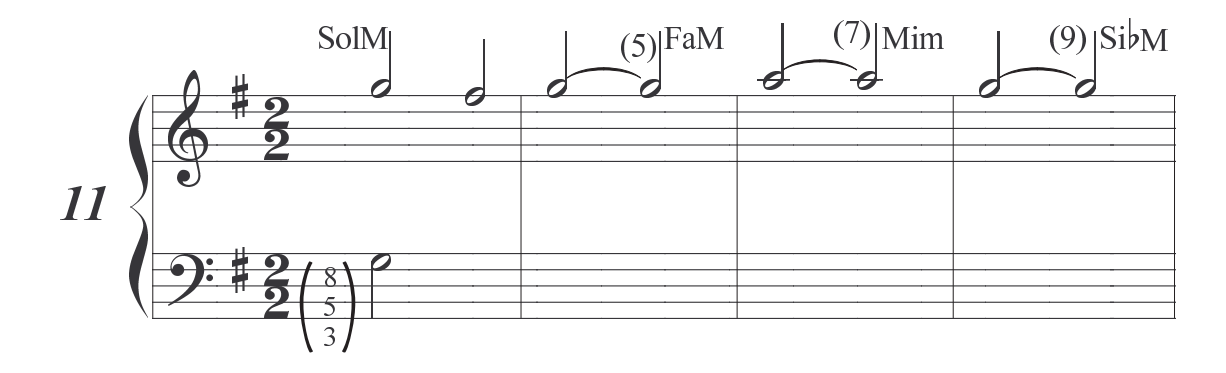

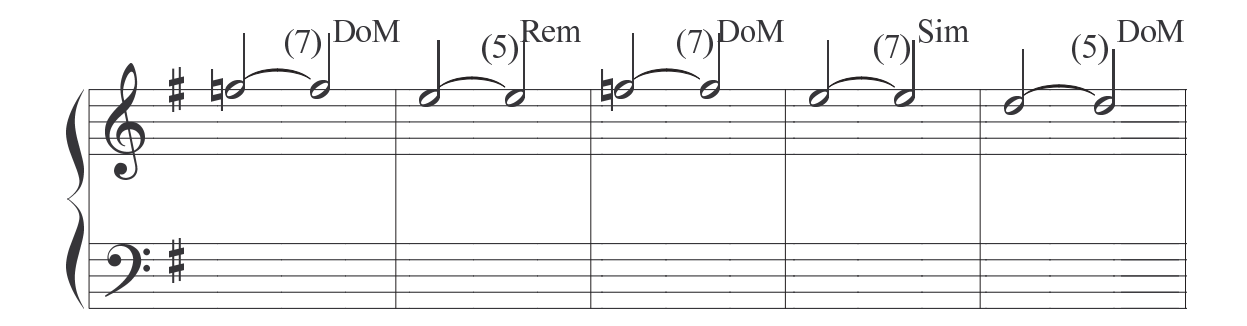

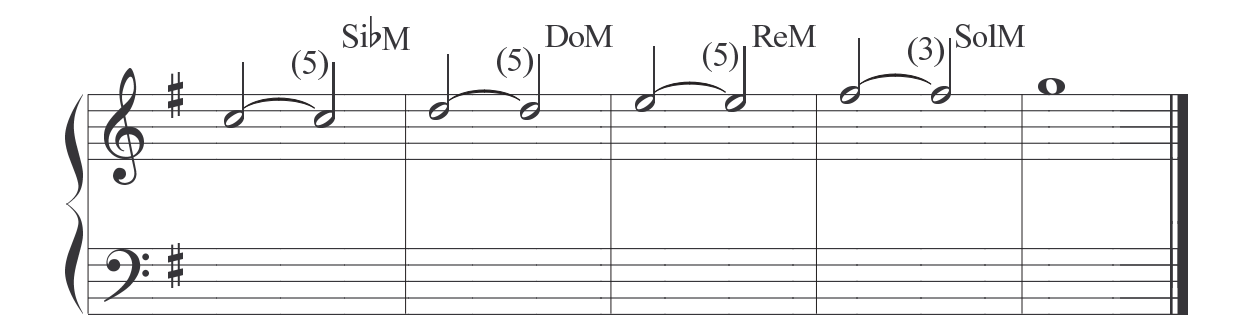

Ediciones Si bemol

Prohibida su reproducción

Realizar las siguientes series de  $\frac{7}{4}$  a cinco voces duplicando siempre la fundamental.

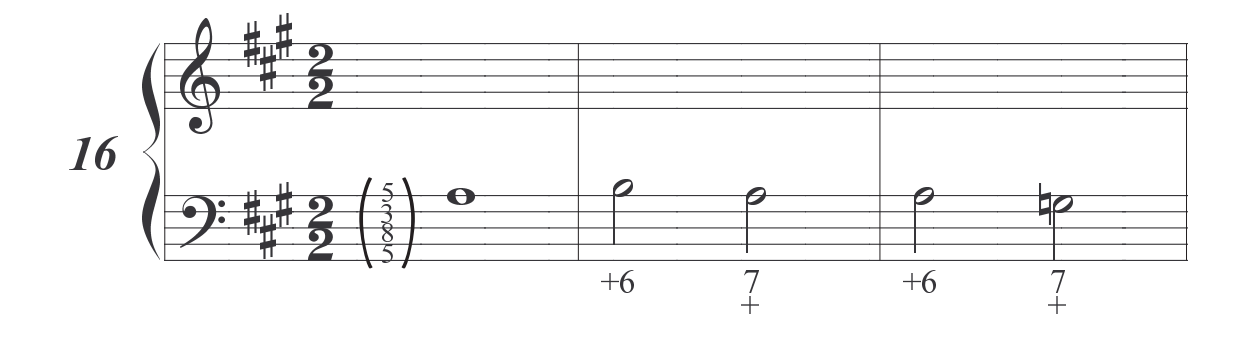

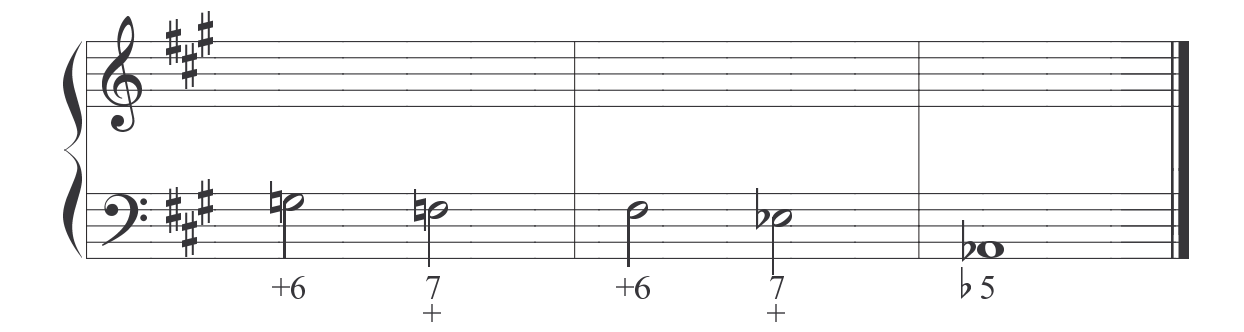

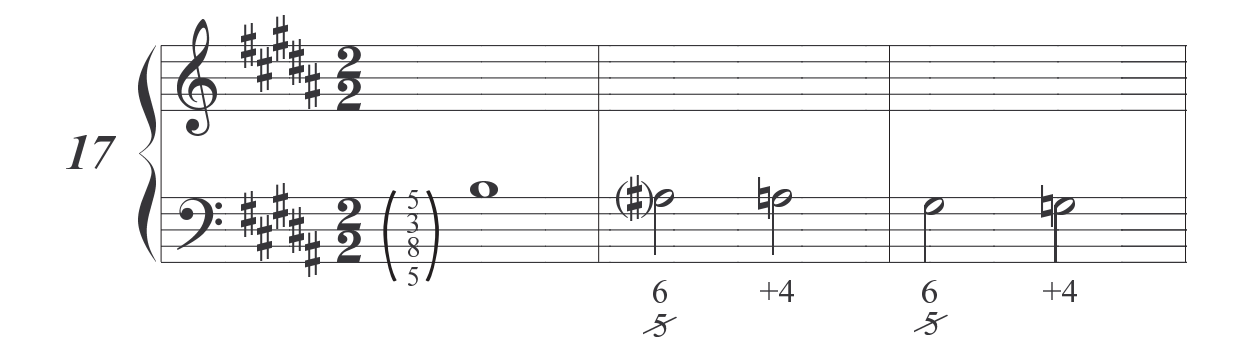

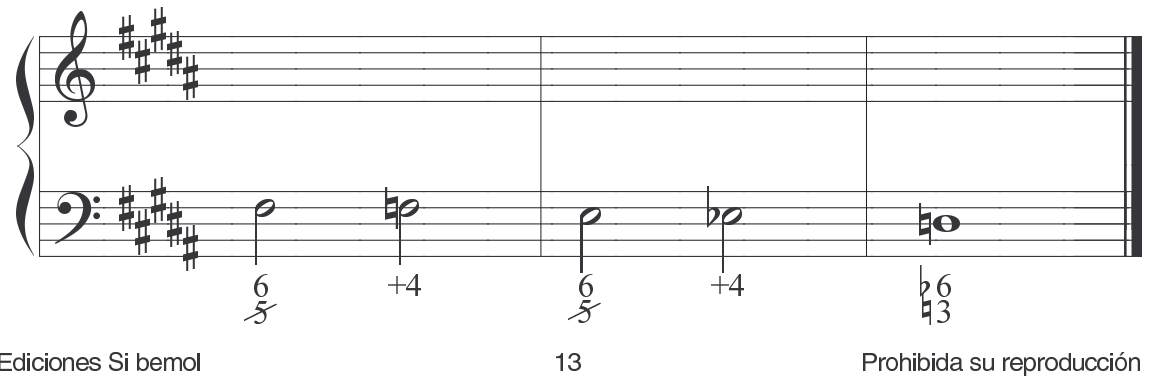

Ediciones Si bemol

## Empleo del acorde de 7

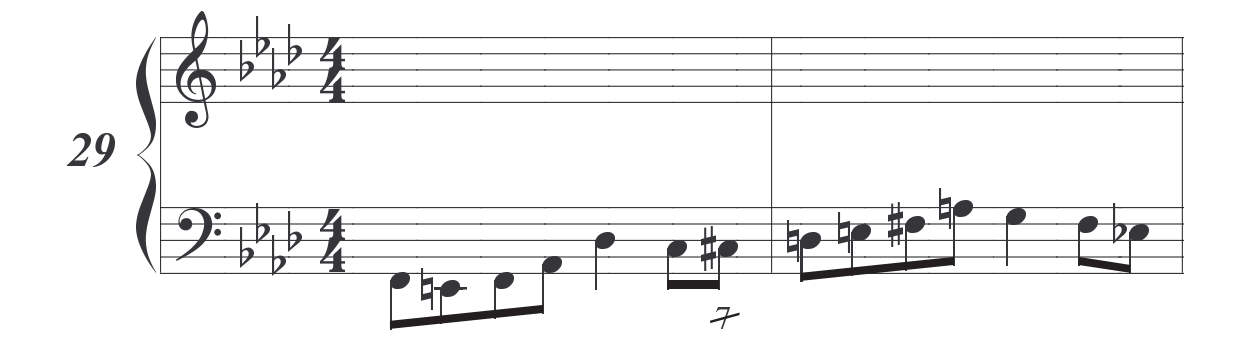

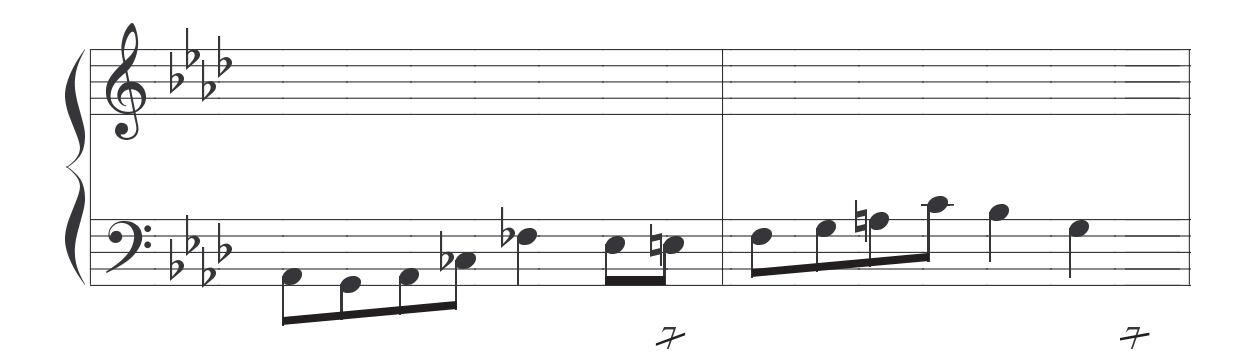

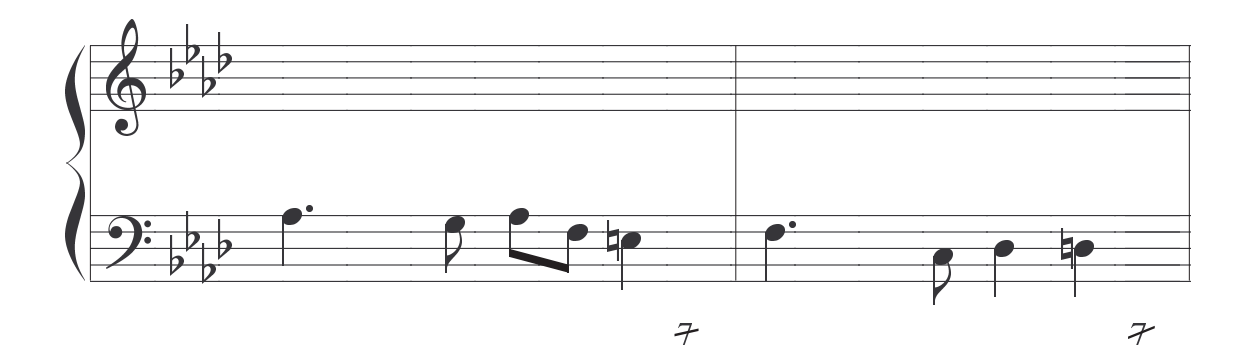

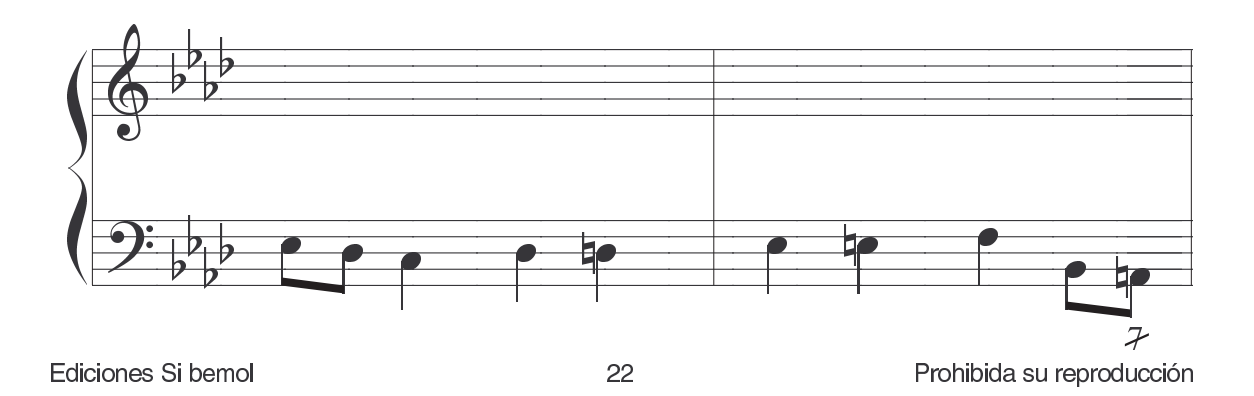